#### Course overview

Digital Visual Effects, Spring 2005 *Yung-Yu Chuang* 2005/2/23

#### **Logistics**

- **Meeting time:** 1:20pm-4:20pm, Wednesday
- **Classroom:** CSIE Room 110
- **Instructor:** Yung-Yu Chuang (cyy@csie.ntu.edu.tw)
- **Textbook:** Readings from books, journals and proceedings.
- **Webpage**: (under construction) http://www.csie.ntu.edu.tw/~cyy/vfx
- **Mailing list**: vfx@csie.ntu.edu.tw Please send me your email address to subscribe. Please add [VFX] in the title.

#### **Prerequisites**

**DigiVFX** 

- It is a plus if you have background knowledge on computer vision, image processing and computer graphics.
- It is a plus if you have access to digital cameras and camcorders.

#### **Requirements (subject to change)**

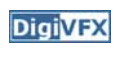

- 3 programming assignments (45%)
- 1 scribe (10%)
- Class participation (5%)
- Final project (40%)

### **This course is not about…**

### **It isn't about photography**

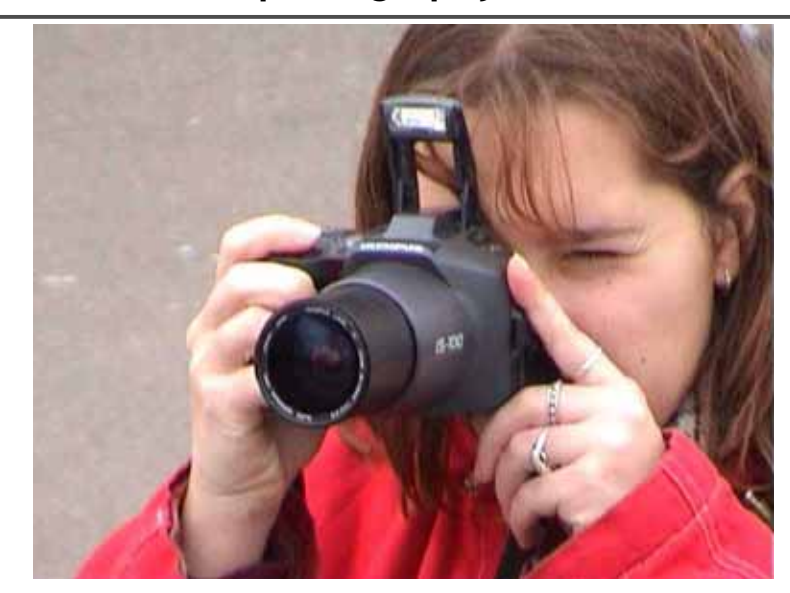

#### **It isn't about 3D animations**

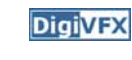

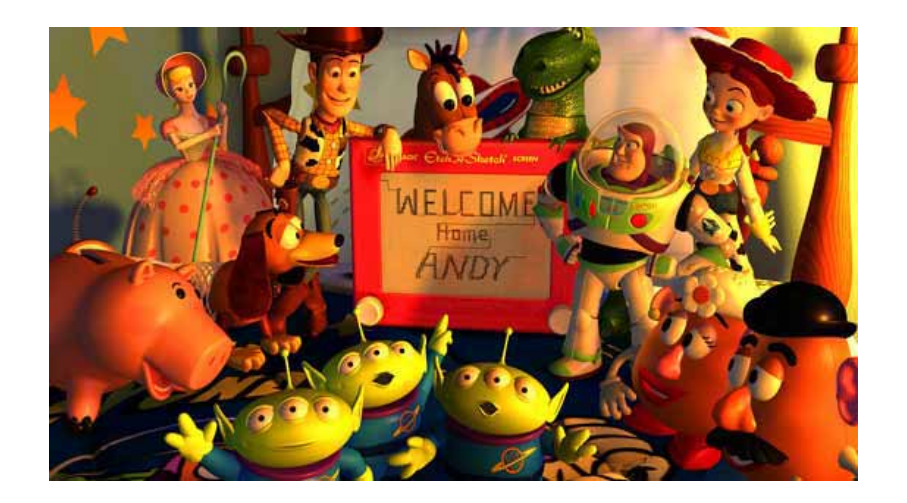

## **It isn't about watching movies**

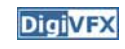

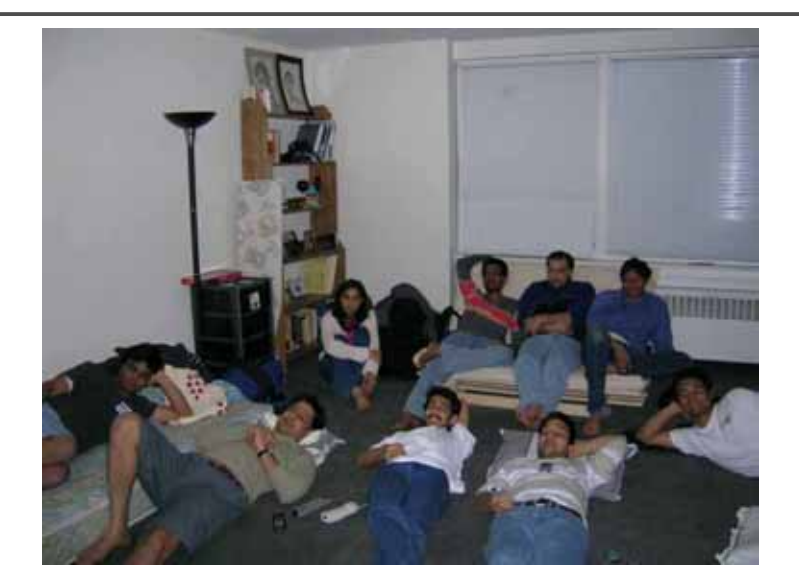

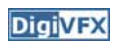

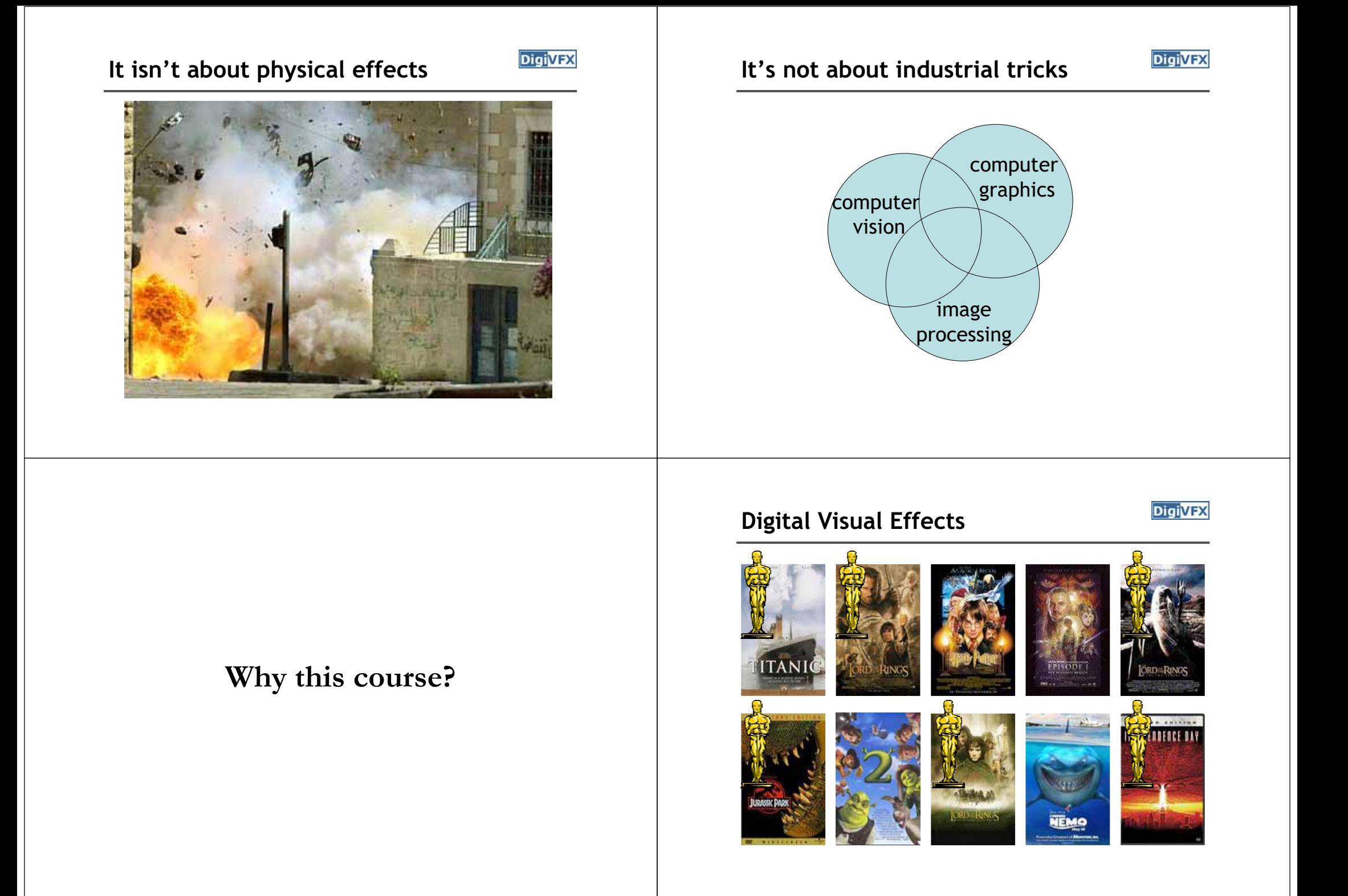

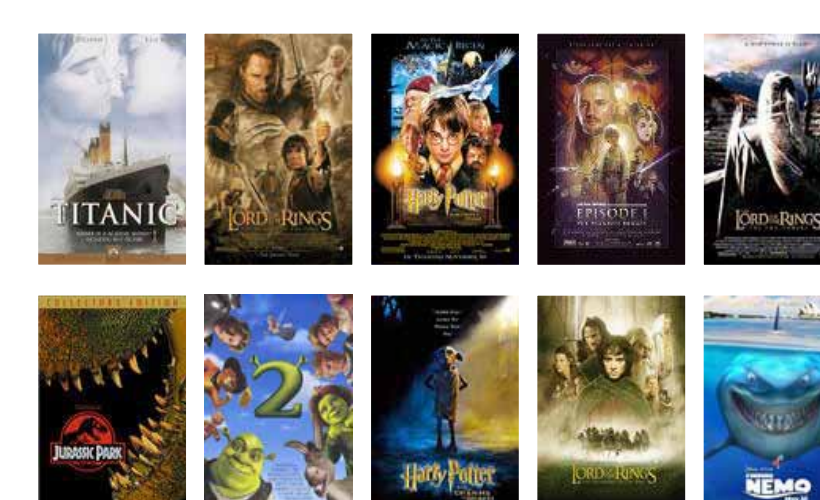

## **Digital Visual Effects Special effects (physical effects)**

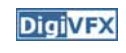

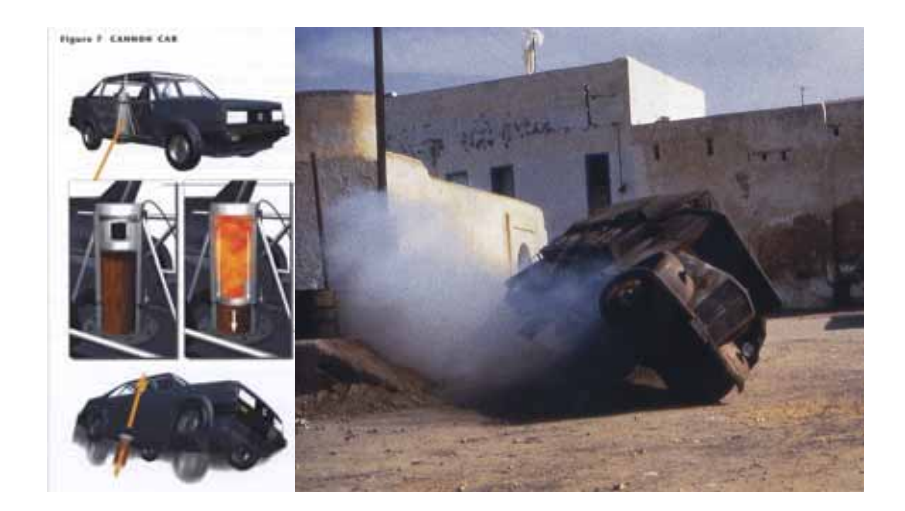

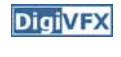

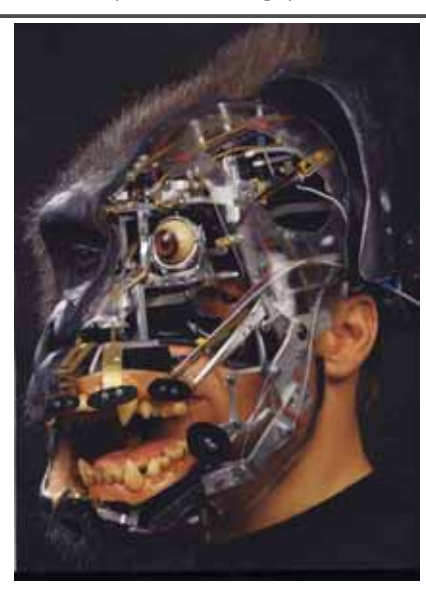

## Special effects (make-up) *Digivex* Special effects (miniature)

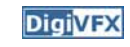

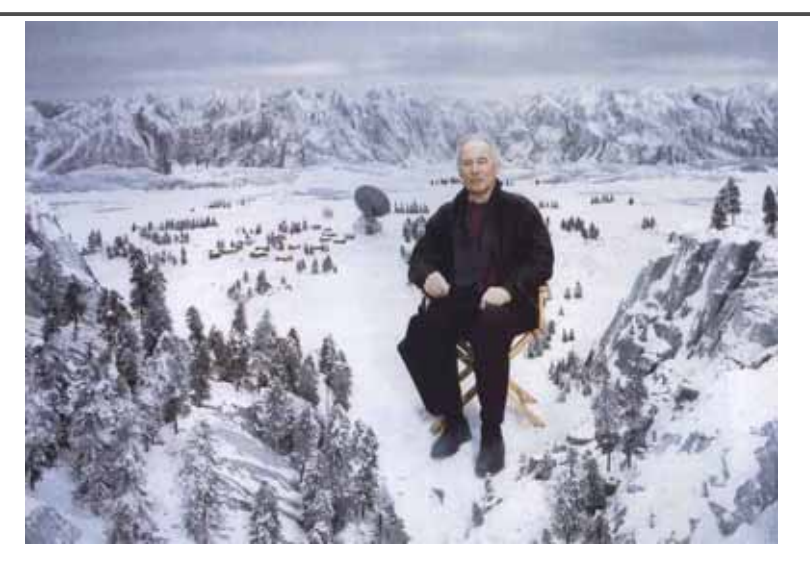

## Special effects (matte painting) **Special effects (sound)**

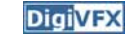

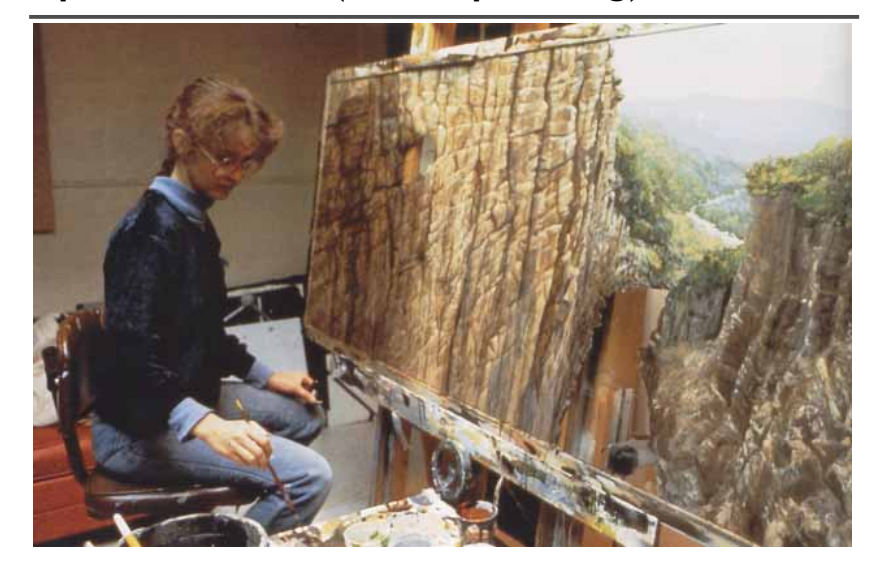

## **Old visual effects tricks**

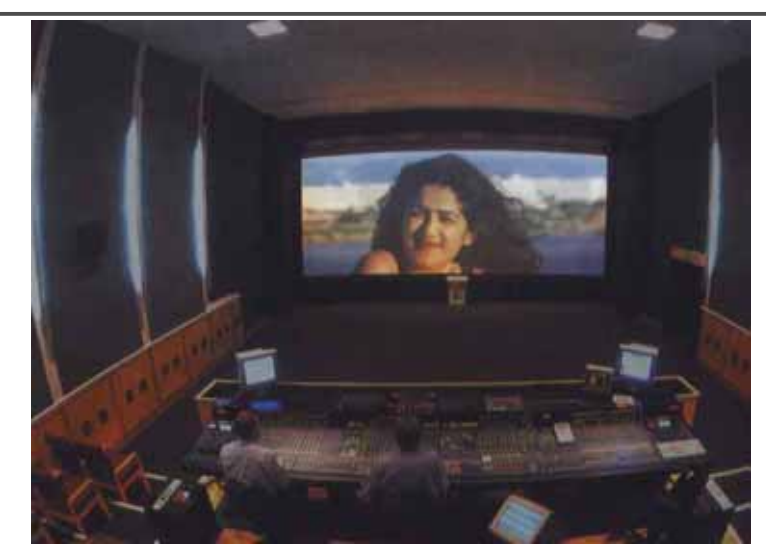

### **Stop action**

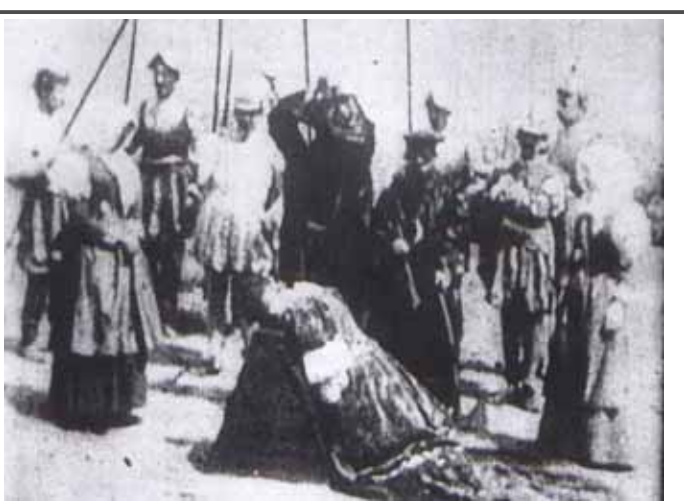

*The execution of Mary, 1895*

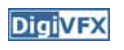

#### **Glass shot**

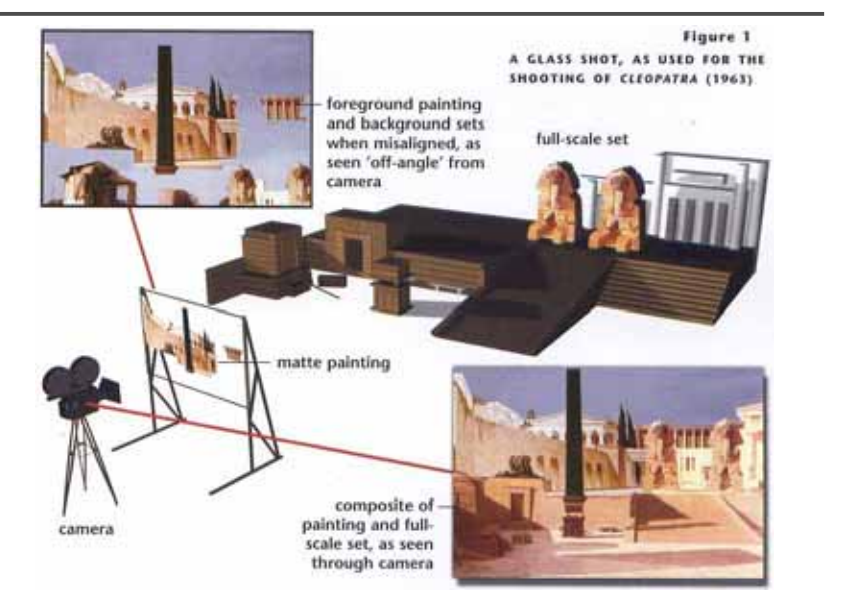

## *DigiVFX* Rear projection

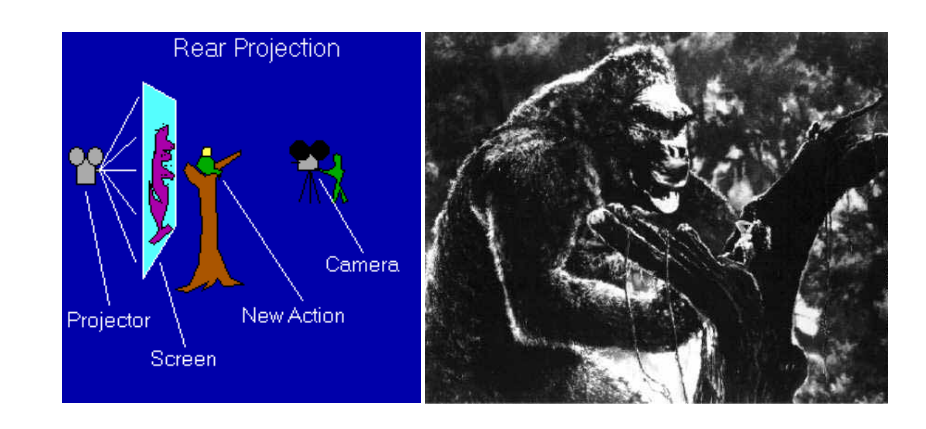

*King Kong, 1933*

## **Digital Visual Effects: An Academic View**

*a.k.a. What you will learn in this course*

#### **Academic view**

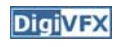

- Source creation: plates, 3D model, miniature
- Seamless combination: viewing, lighting, visibility, interaction

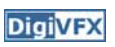

### **Computer-generated world**

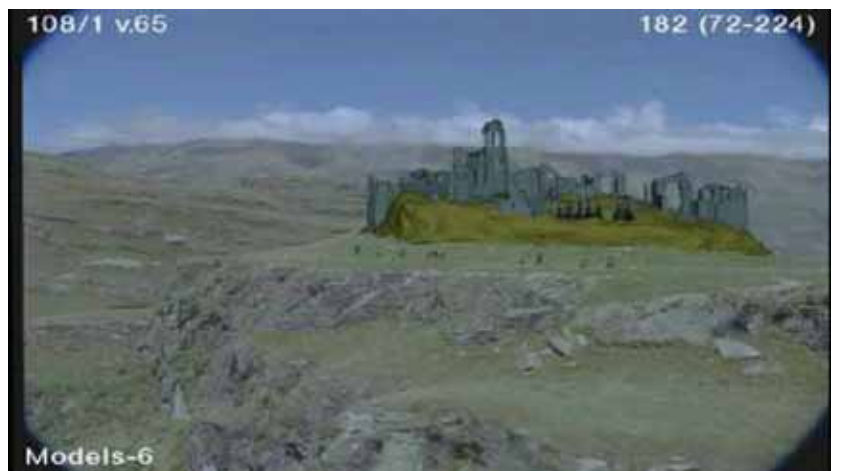

Not covered

#### **Camera**

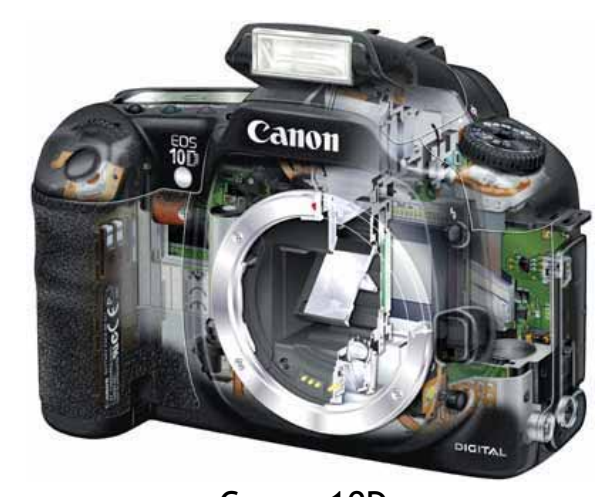

Canon 10D

## High dynamic imaging/display **Tracking**

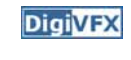

**DigiVFX** 

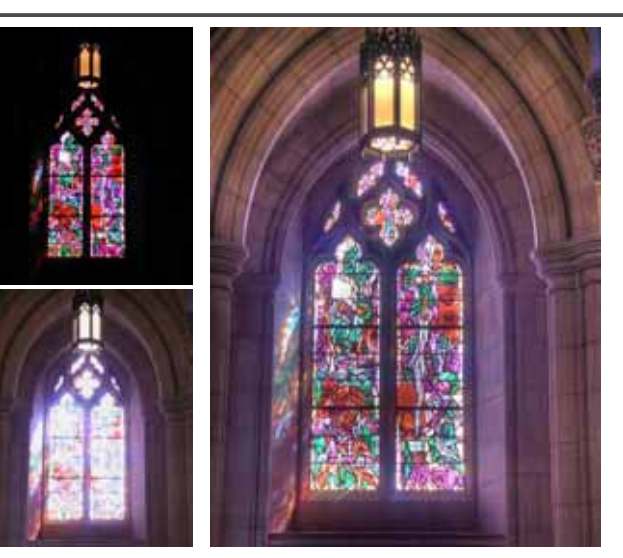

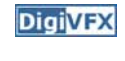

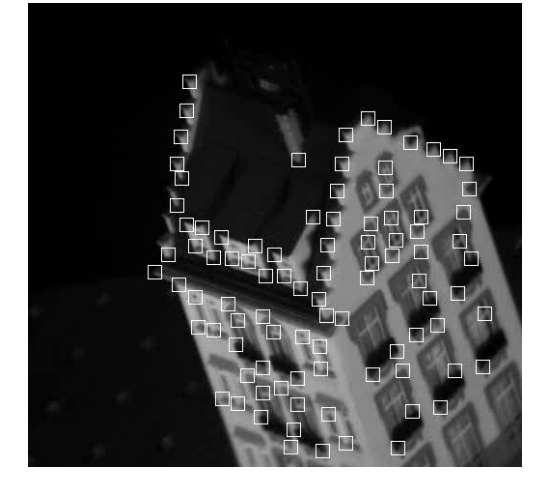

Feature tracking

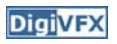

#### **Matchmove**

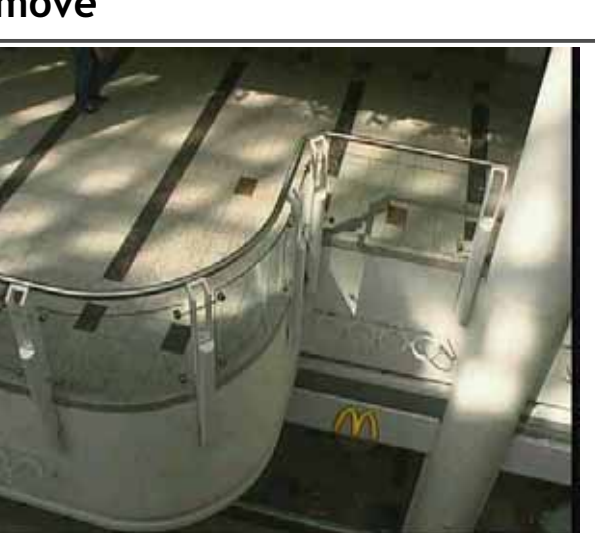

*Move matching using scene planes*

#### **Matchmove**

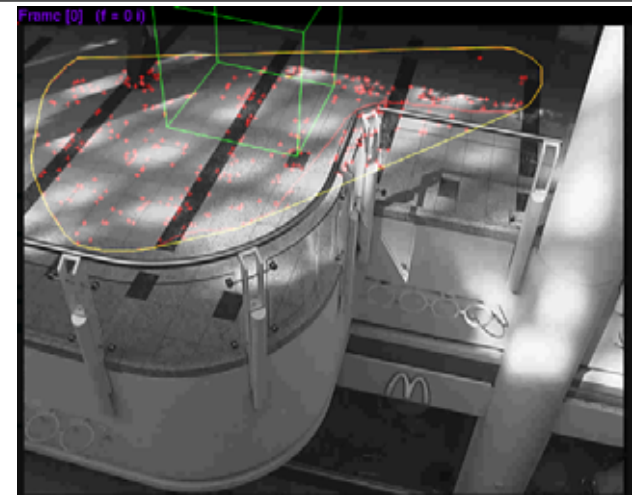

*Move matching using scene planes*

#### **Matchmove**

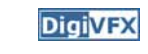

**DigiVFX** 

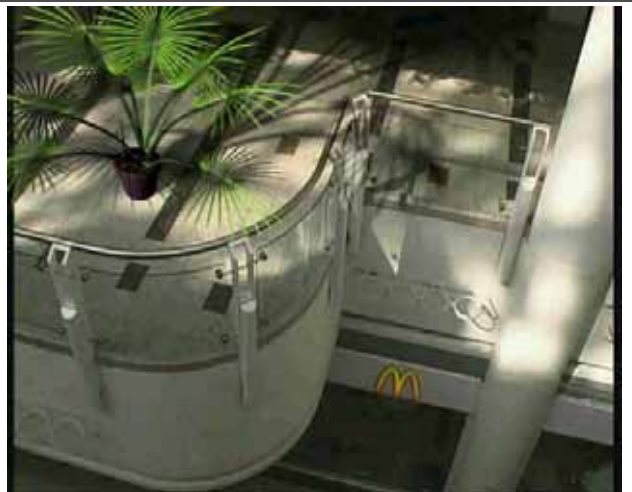

*Move matching using scene planes*

#### **Image manipulation**

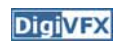

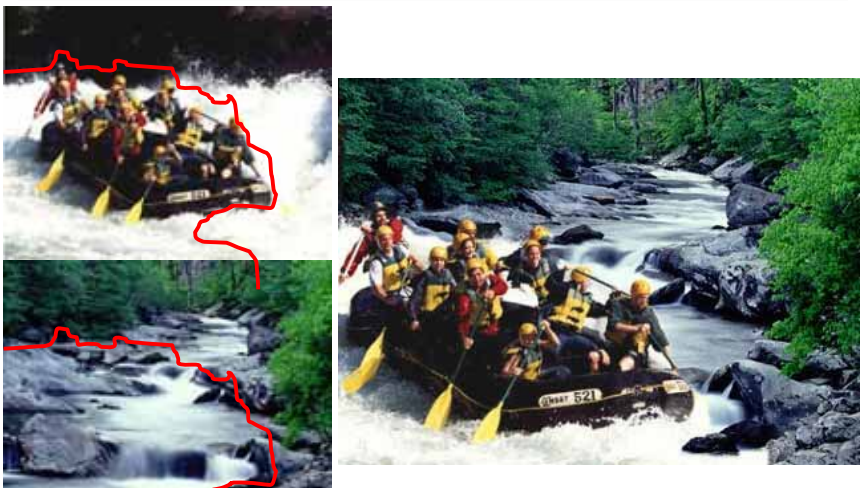

*GraphCut Texture*

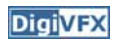

### **Image manipulation**

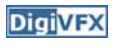

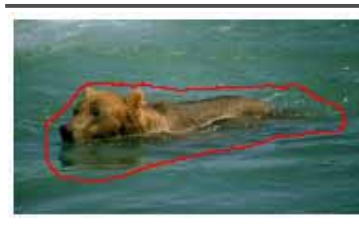

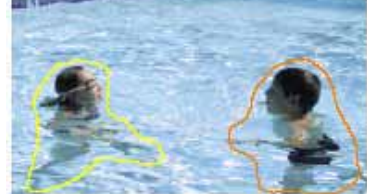

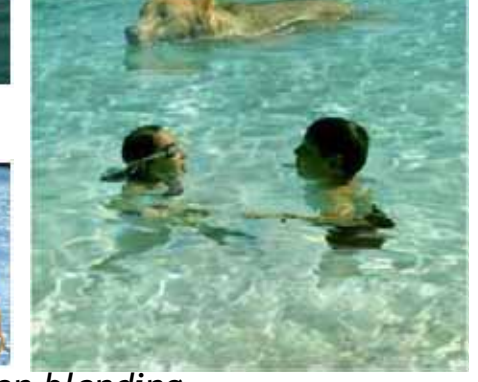

*Poisson blending*

### **Image morphing**

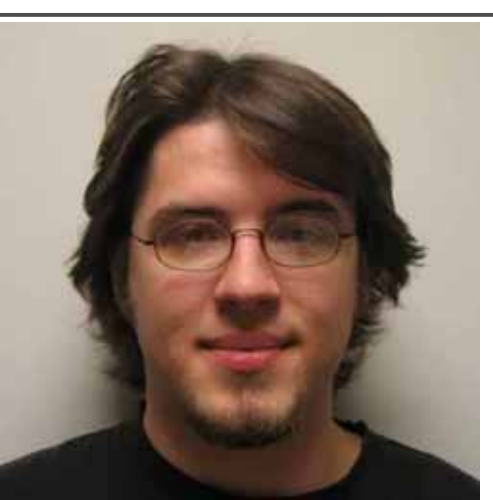

*Image morphing*

#### **Inpainting (wire removal)**

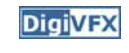

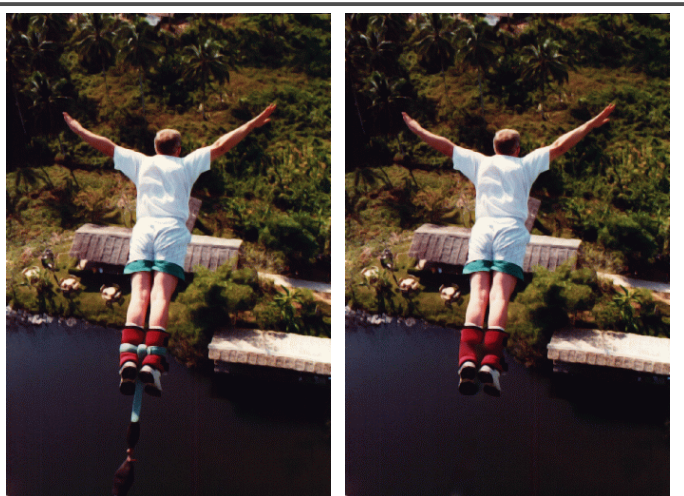

*Inpainting*

#### **Texture synthesis/replacement**

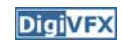

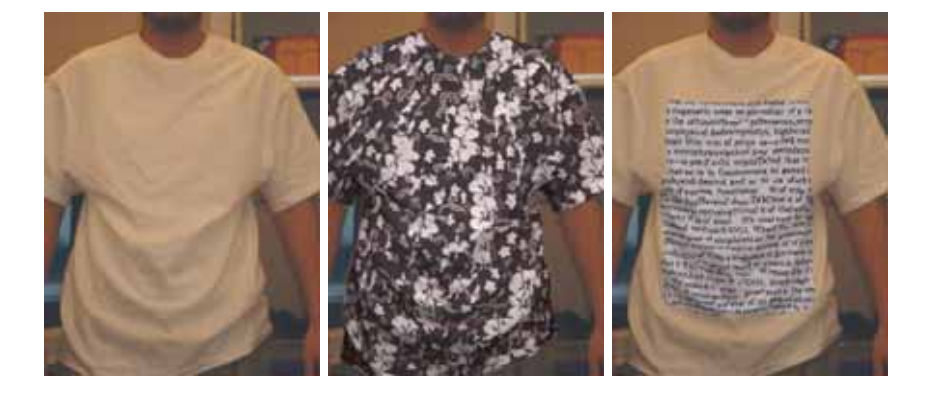

*Texture replacement*

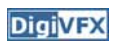

#### **Semi-automatic matting painting**

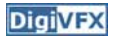

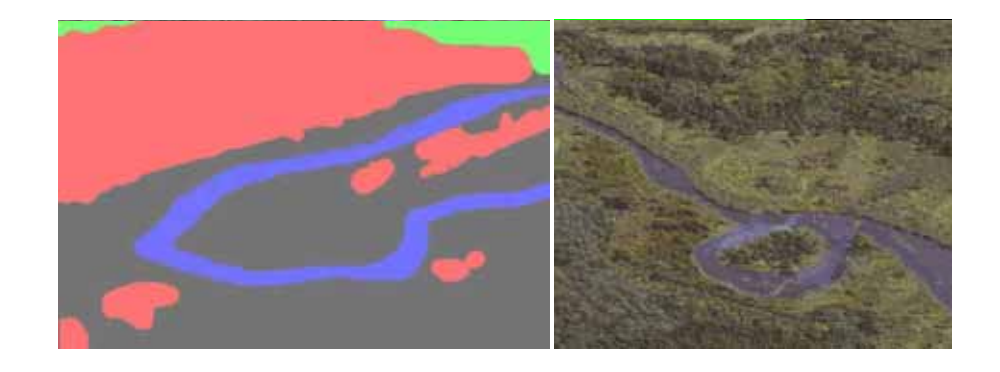

*Image analogies*

#### **Video matching**

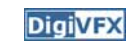

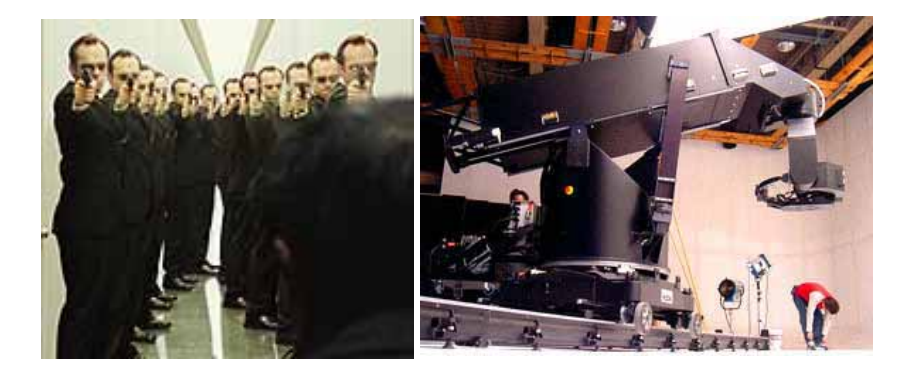

*MatrixMOCO (Motion control camera)*

#### **Video editing**

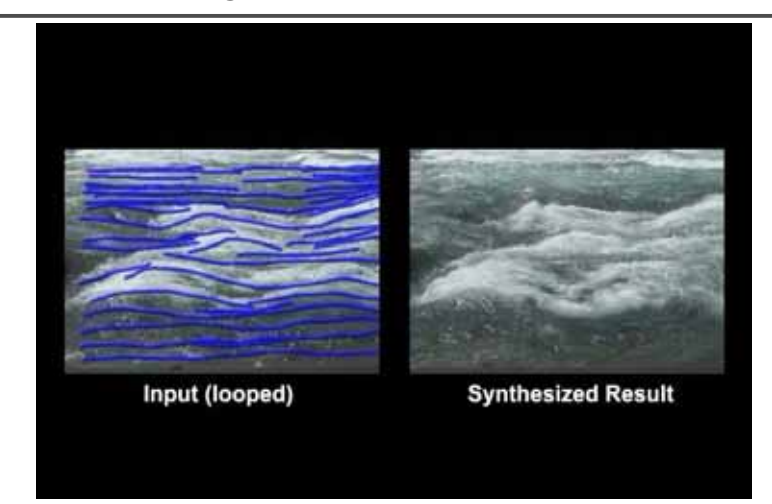

*Flow-based video editing*

#### **Video matching**

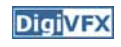

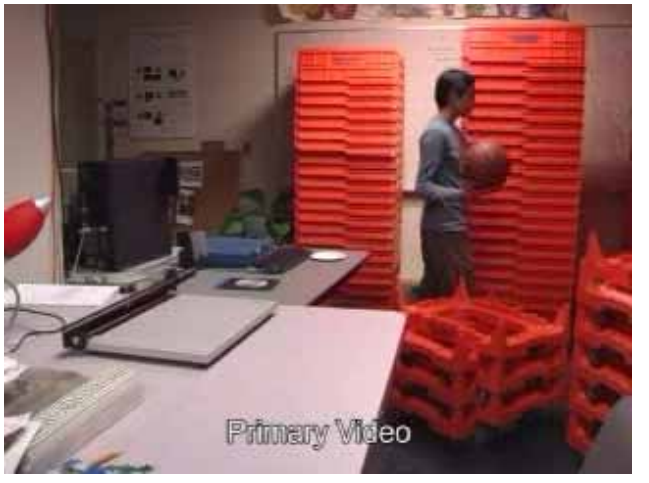

*Video matching*

#### **Matting and compositing**

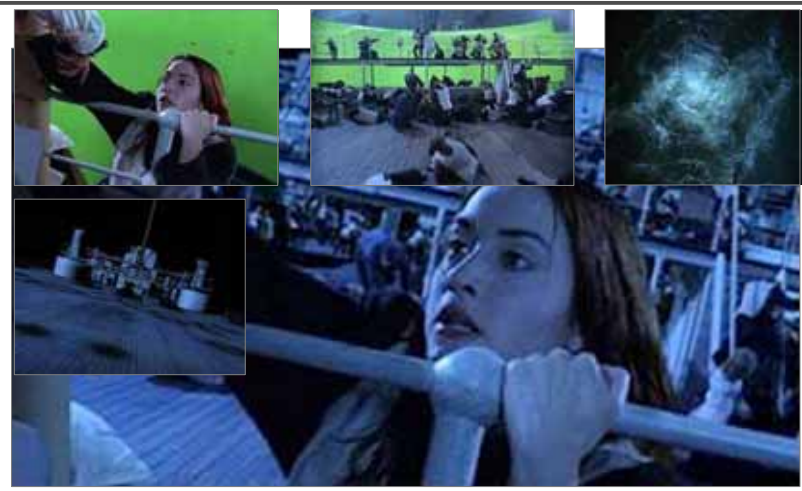

*Titanic*

#### **Object selection**

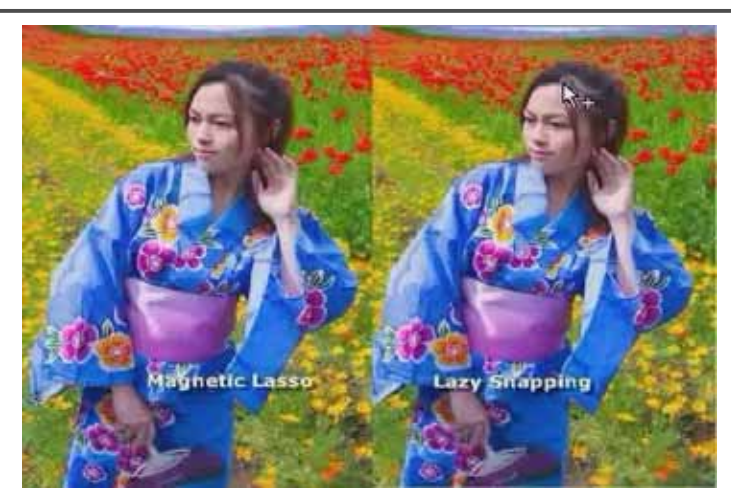

*LazySnapping*

#### **Image-based rendering**

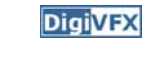

**DigiVFX** 

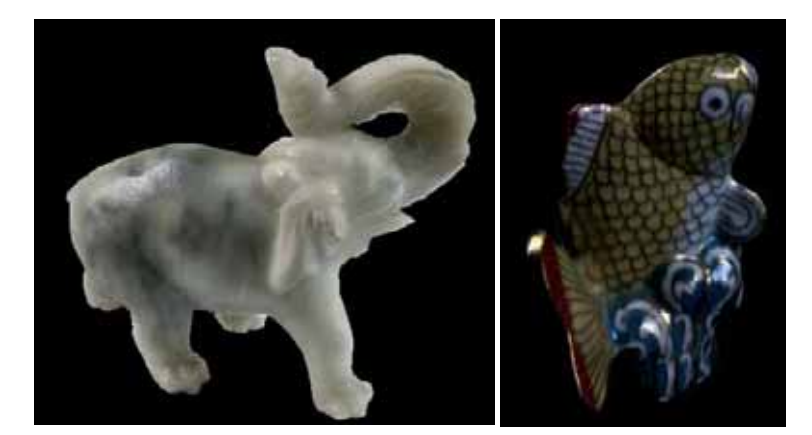

*Surface lightfield*

## **3D photography (active)**

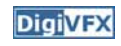

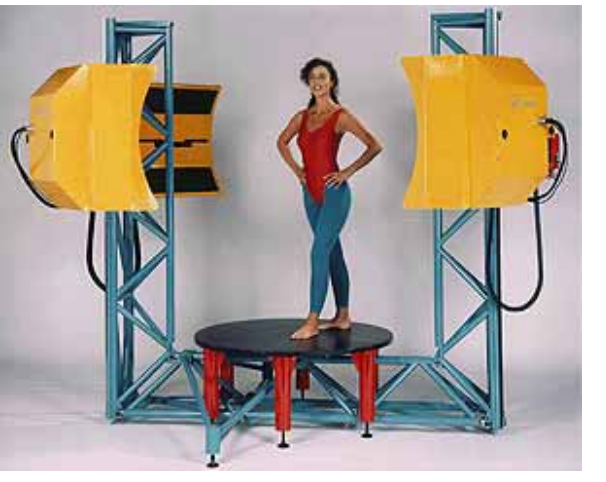

*Cyberware whole body scanner*

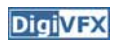

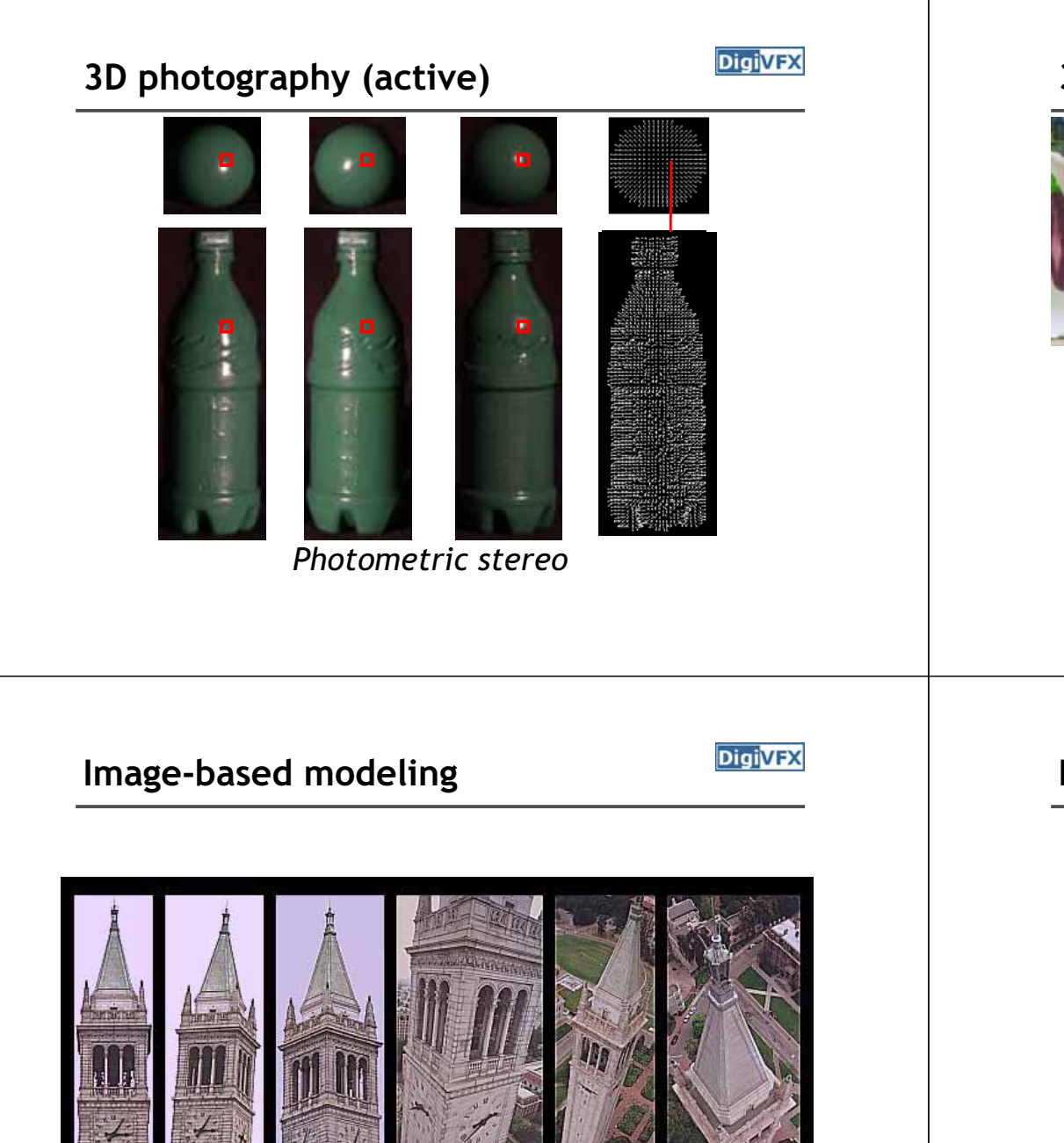

*photogrammetric modeling and projective texture-mapping*

#### **3D photography (passive)**

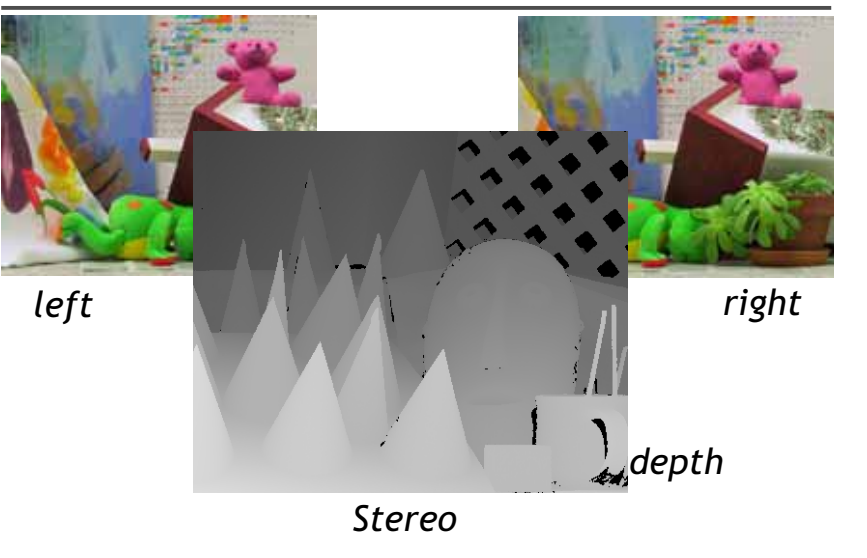

#### **Image-based modeling**

**DigiVFX** 

**DigiVFX** 

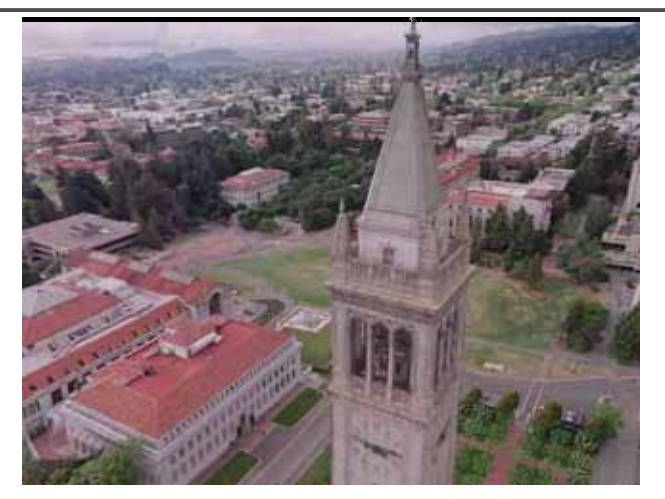

*photogrammetric modeling and projective texture-mapping*

#### **Image-based modeling**

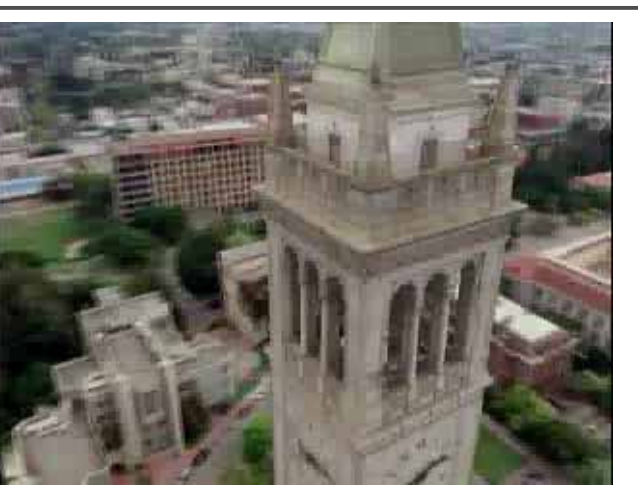

*photogrammetric modeling and projective texture-mapping*

#### **Image-based modeling**

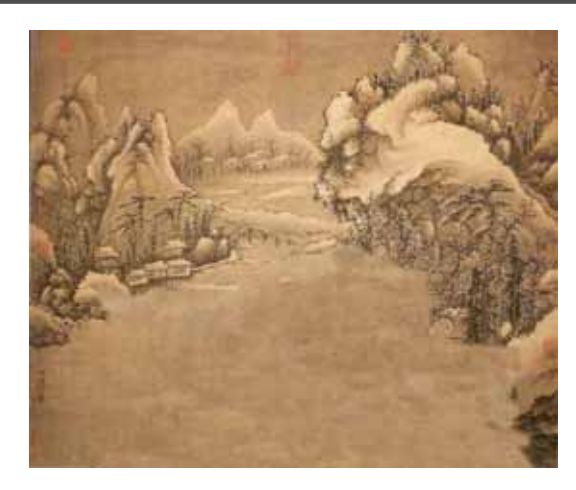

*Tour into a picture*

#### **Image-based modeling**

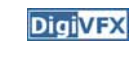

**DigiVFX** 

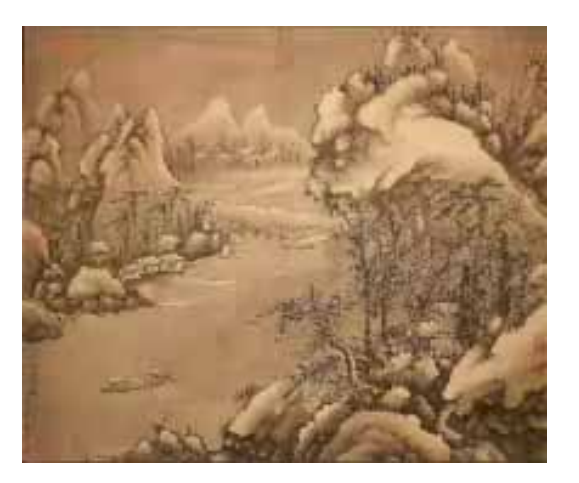

*Tour into a picture*

#### **View interpolation**

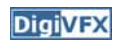

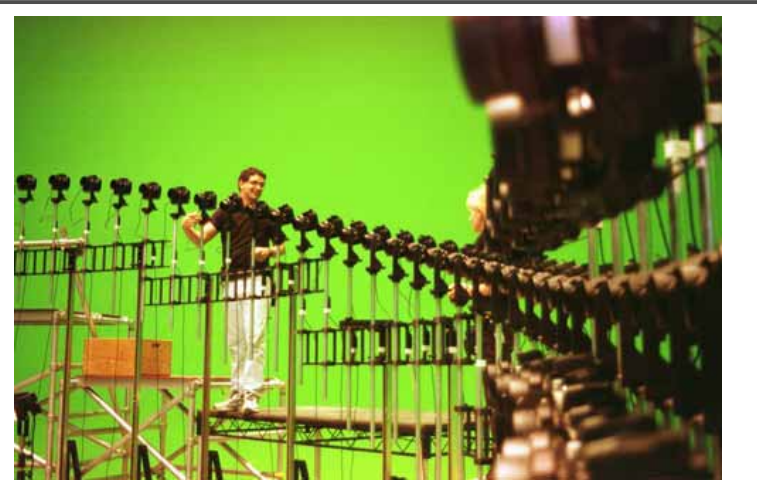

Bullet time video

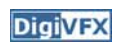

#### **View interpolation**

**DigiVFX** 

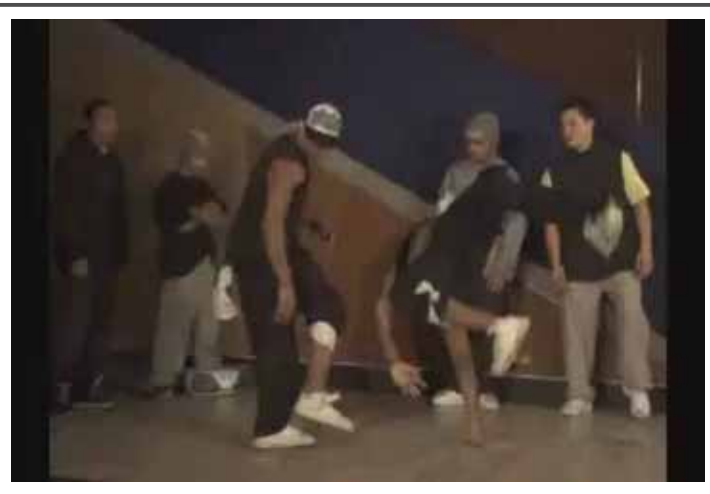

High-Quality Video View Interpolation

#### **Making face**

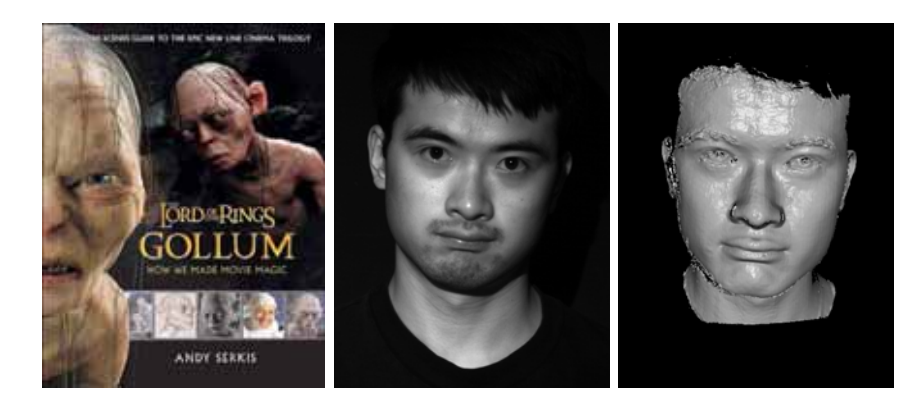

*Gollum*

*Spacetime face*

#### **Video rewrite**

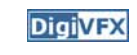

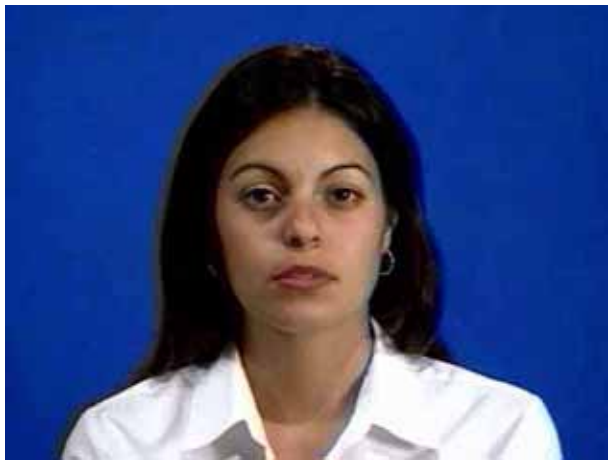

Trainable videorealistic speech animation

## **Production pipeline**

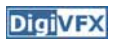

#### **Production pipeline**

Preproduction **Production** Production Post-production Storyboard Artwork Reference **British Stills** Plates VFX Editing Music SoundFilmEffects

#### **Preproduction**

**DigiVFX** 

**DigiVFX** 

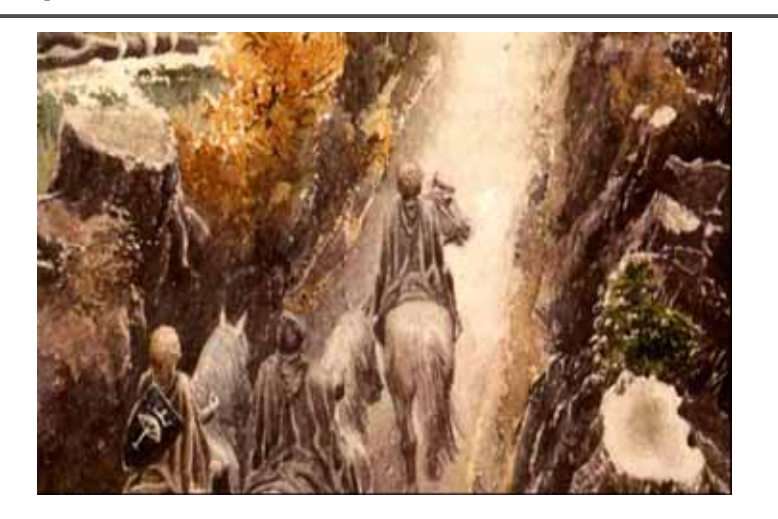

Artwork

#### **Preproduction**

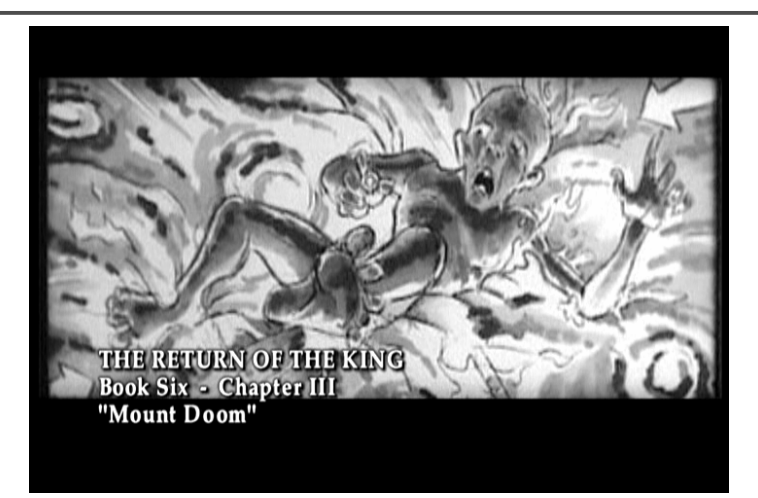

Storyboard

#### **Preproduction**

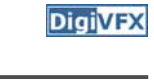

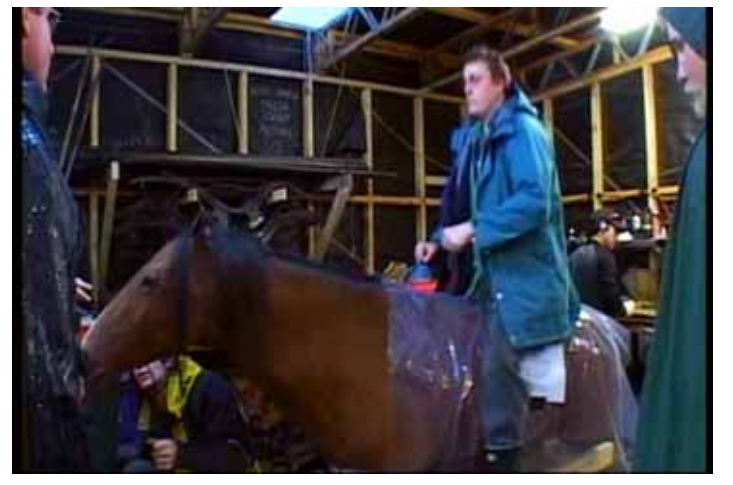

Reference & Research

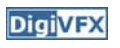

#### **Production**

**DigiVFX** 

**DigiVFX** 

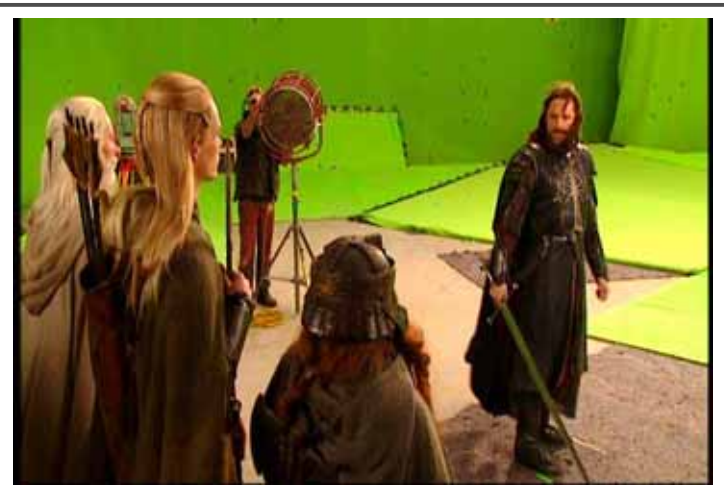

Shooting

#### **Post-production**

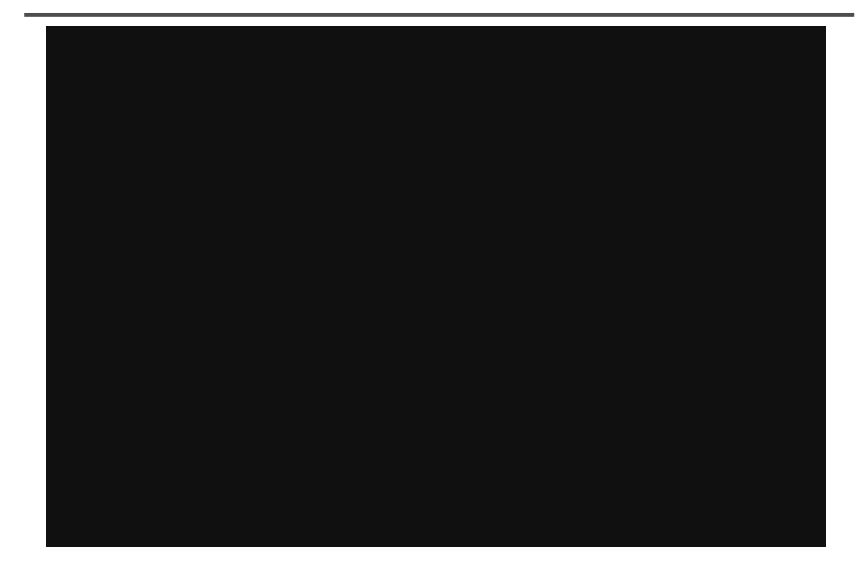

#### **Visual effects production**

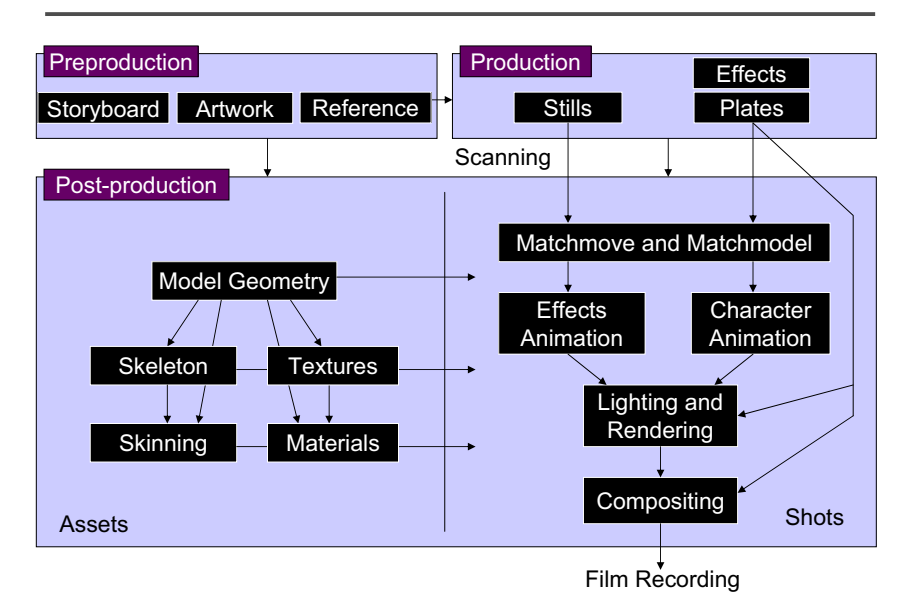

#### **Visual effects post-production**

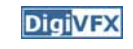

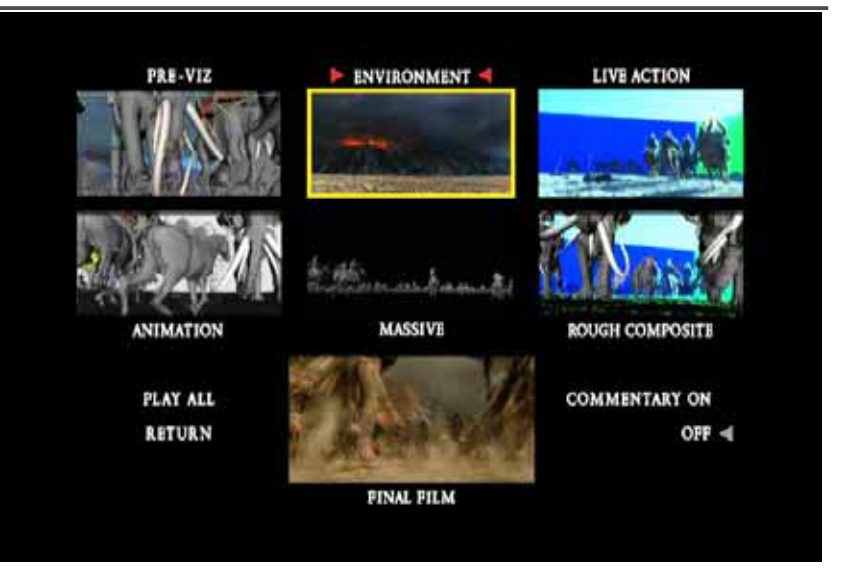

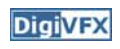

## **A case study**

#### **405: The Movie**

- This movie were created solely by two visual effects artists in the year of 2000. It was a process that took over three months of nights, weekends and any spare moments that they could find.
- http://www.405themovie.com/

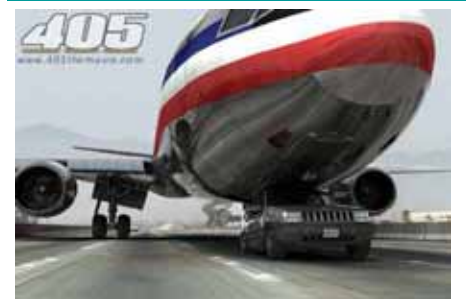

#### **405: The Movie**

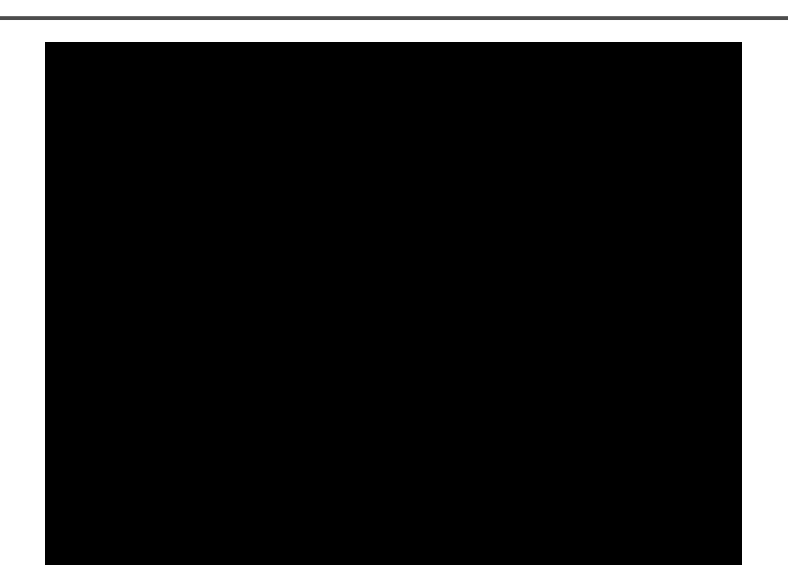

## **Making of 405**

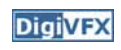

#### **Step 0: script and shooting plan**

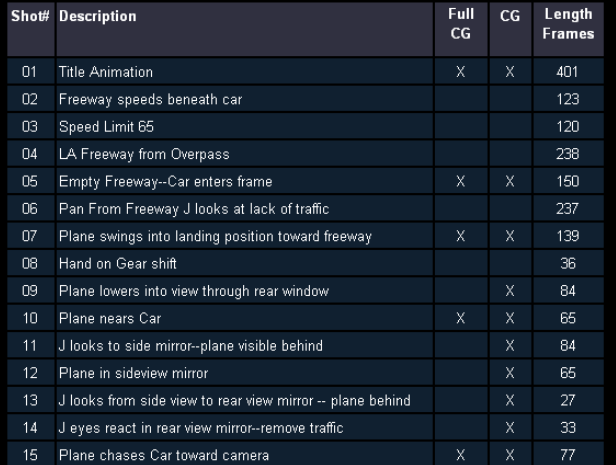

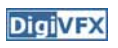

## **Making of 405**

**Step 1: shooting** two days with a Canon Optura DV camera with progressive mode.  $\Rightarrow$  a 70-minute raw footage

#### initial editing  $\Rightarrow$  pickup shots

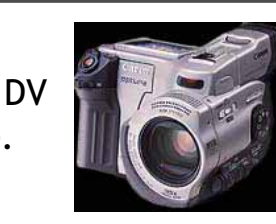

R 01:04:59:23

**DigiVFX** 

**DigiVFX** 

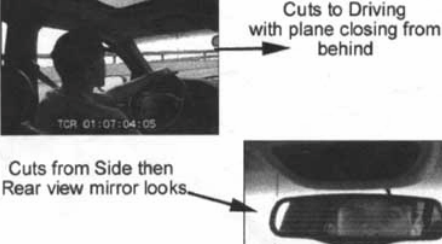

#### **Making of 405**

Real cars were used for close-up and interior shots

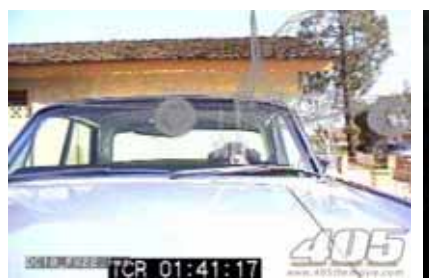

A low-resolution mesh scanned by a cyberscanner. Mapped with photographs.

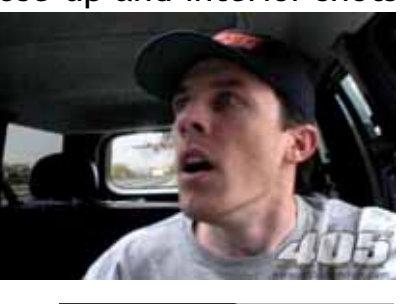

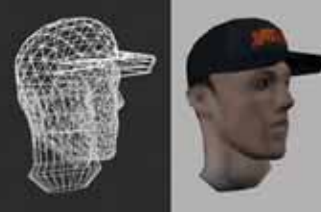

#### **Making of 405**

#### **Step 2: building CG world**

total 62 shots, 42 enhanced with digital VFX. 19 shots are entirely digital creations.

plane, two cars, freeway background are digital

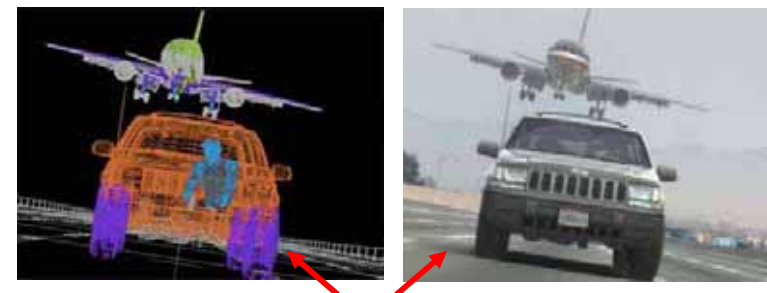

photo-based 3D environment

## **Making of 405**

DC-10 plane took a month to model in details for theneeds of close-up shots.

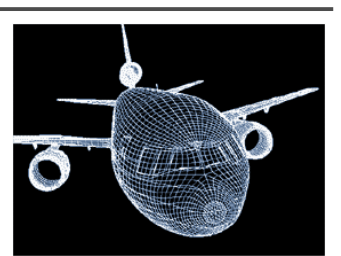

**DigiVFX** 

59 objects, 142,439 polygons

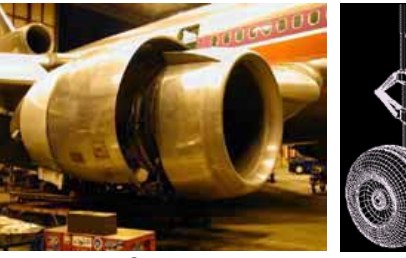

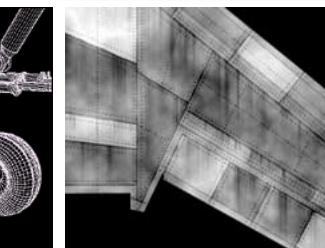

reference modeling material painting

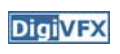

## **Making of 405**

**Step 3: traffic clearing**

clean plate

**DigiVFX** 

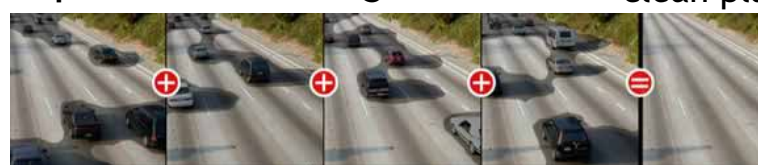

close-up shots

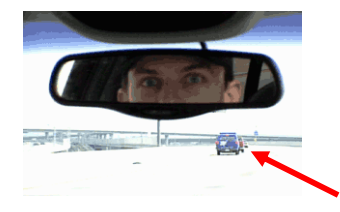

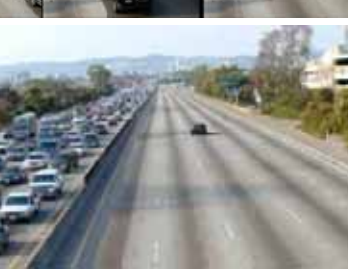

inpainting

## **Making of 405**

#### **Step 4: compositing**

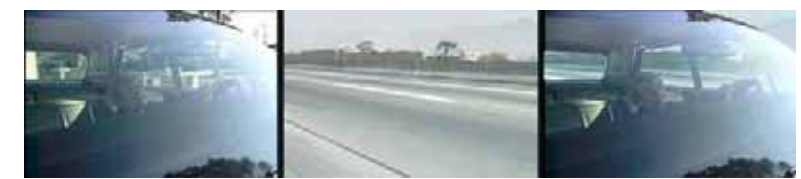

shot with the vehicle standing still in a backyard

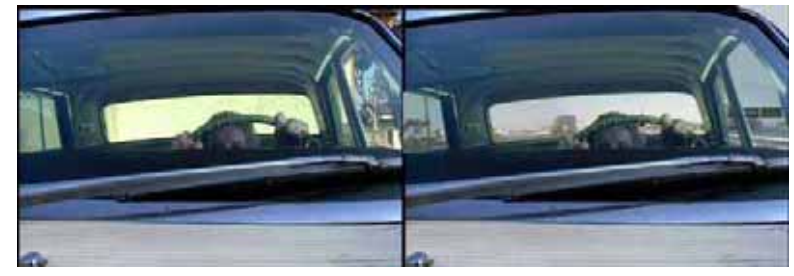

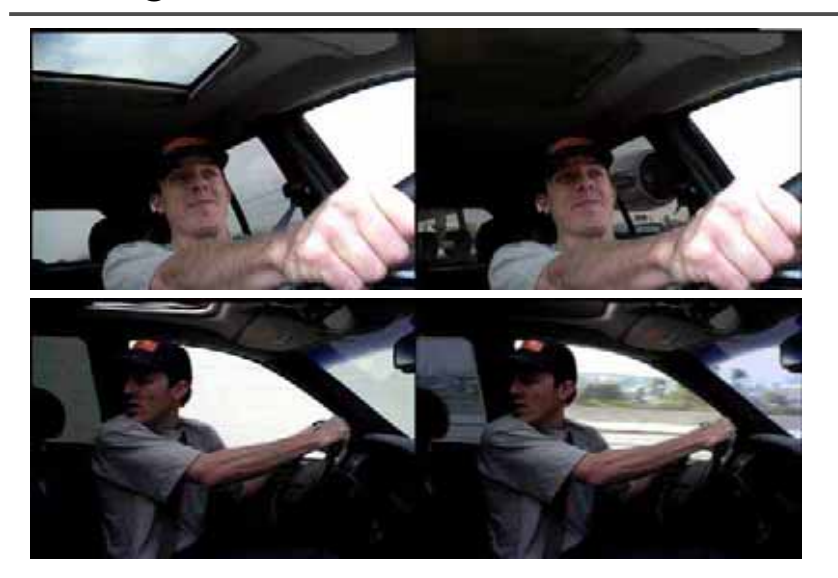

## **Making of 405 Making of 405**

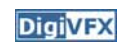

**DigiVFX** 

**Step 5: fine touchup**

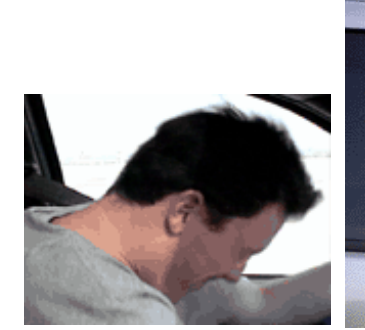

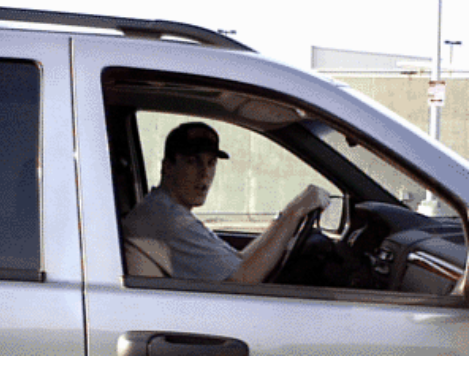

3D hat compositing and inpainting

# **DigiVFX DigiVFX Making of 405 Possible programming assignments Step 6: music and delivery** • Image stitching • Matchmove• 3D photography **DigiVFX Final project** • Research • System • Film **Final projects from a similar course in Georgia Tech.**

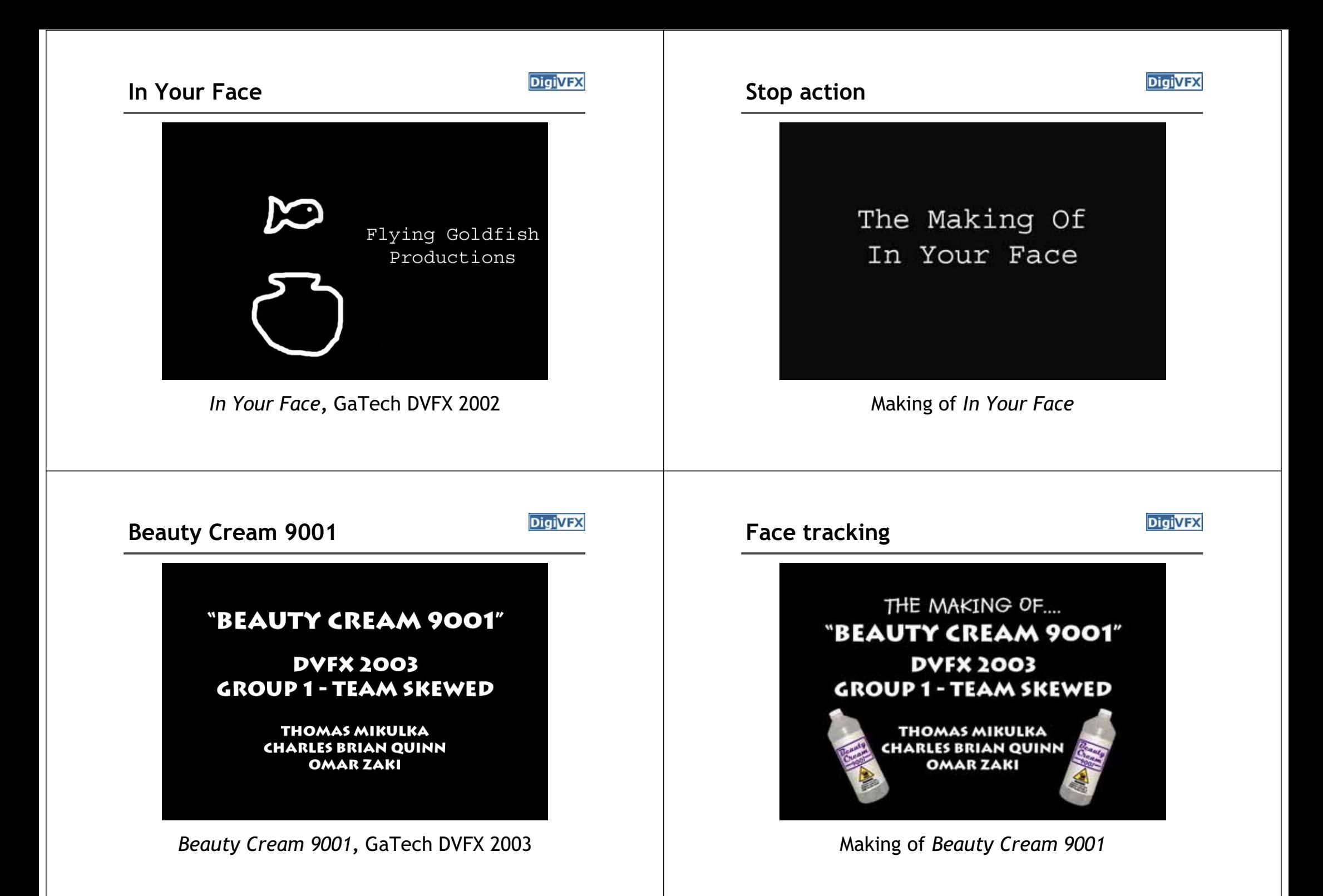

#### **Das Tattoo**

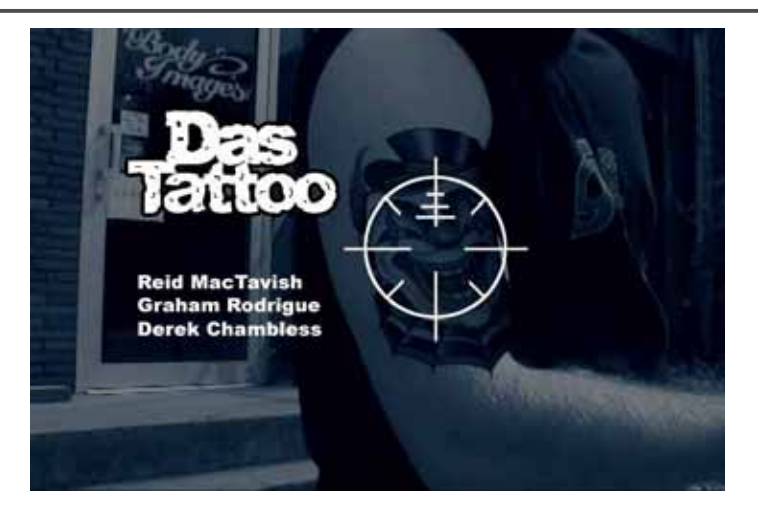

**DigiVFX** 

**DigiVFX** 

*Das Tattoo***,** GaTech DVFX 2003

#### **Feature tracking**

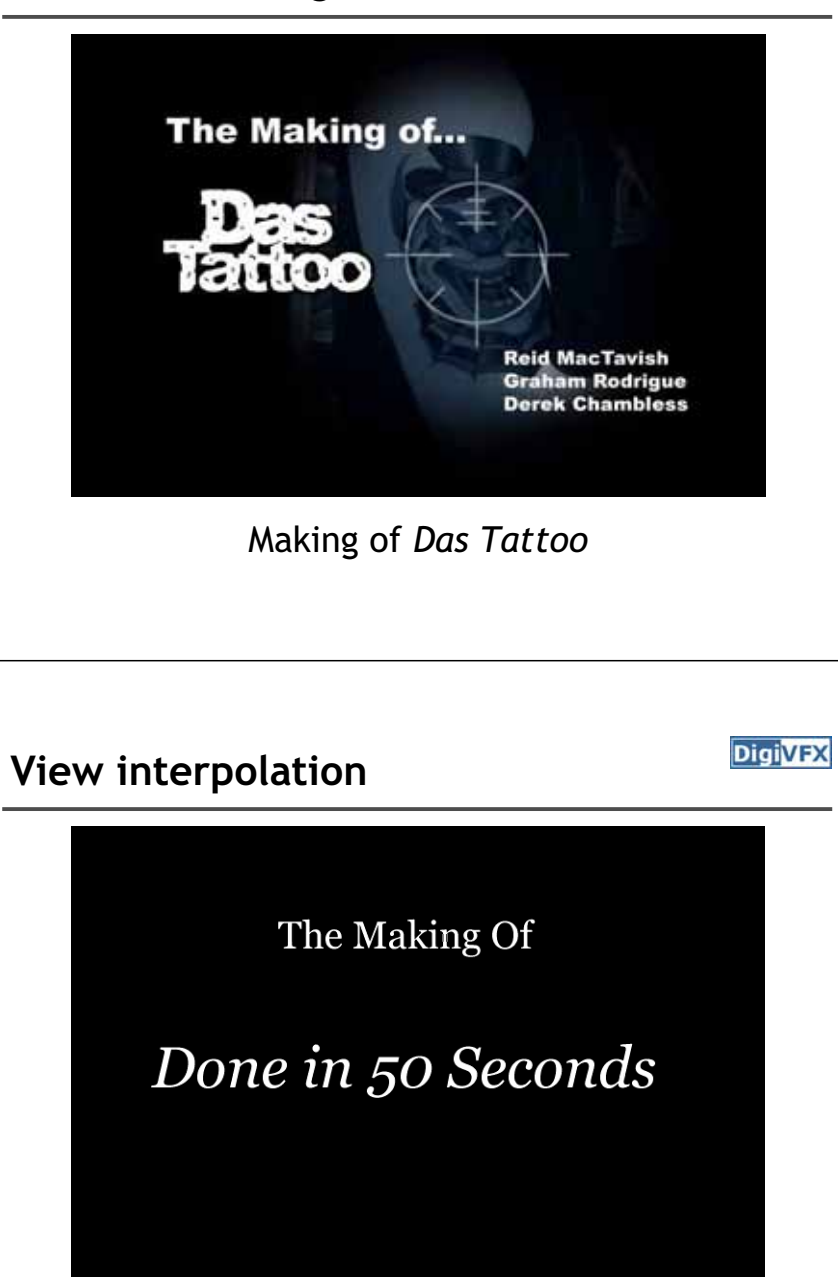

Making of *Done in 50 Seconds*

#### **Done in 50 Seconds**

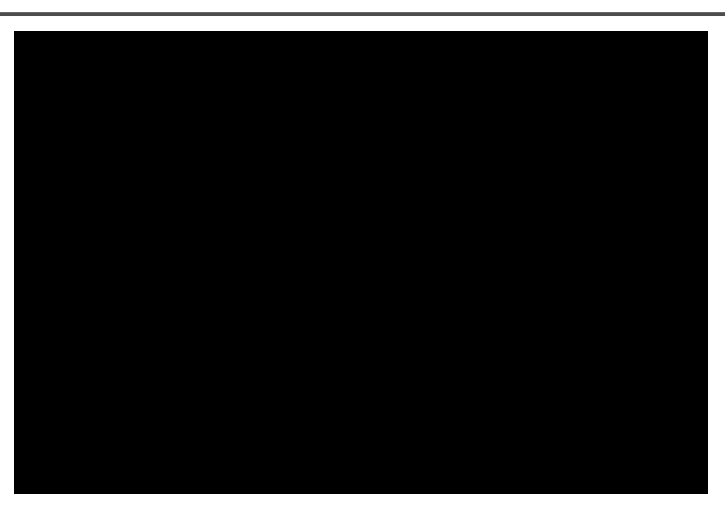

*Done in 50 Seconds***,** GaTech DVFX 2003

#### **Hostage Point**

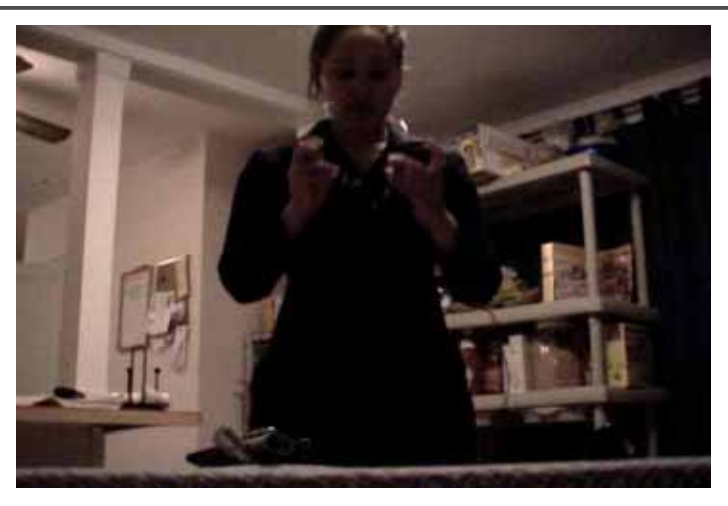

*Hostage Point***,** GaTech DVFX 2003

#### **Life in Paints**

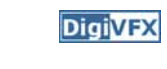

**DigiVFX** 

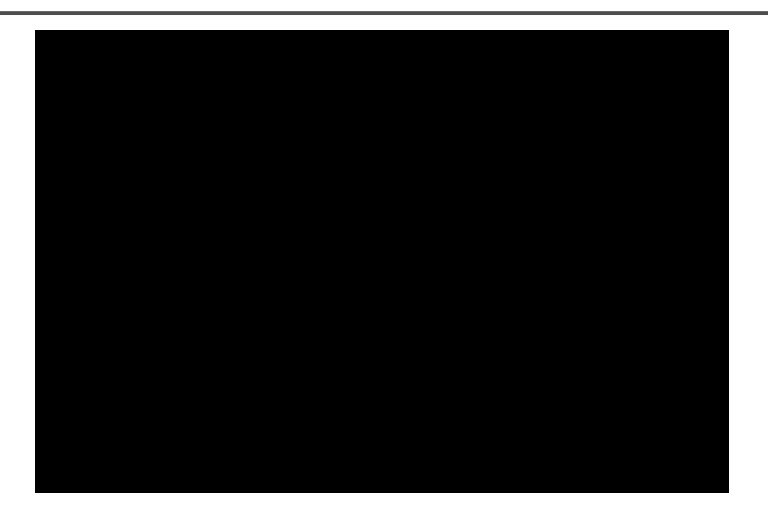

*Life in Paints***,** GaTech DVFX 2003

# **DigiVFX Matting** The Making Of: **Hostage Point Jamal Ashraf** By: **Amir Ebrahimi Siddharth Shah** Making of *Hostage Point* **DigiVFX Tour into pictures**

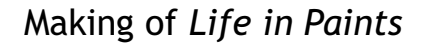

### **That is for today!**

- Don't forget to send me your email address so that I can add you to the mailing list.
- Check out the course website.
- Volunteers for next week's scribe